# UNIVERSITÄT LEIPZIG

**Institut für Informatik**

Abt. Technische Informatik Dr. Hans-Joachim Lieske

## Aufgaben zum Seminar Technische Informatik

### Aufgabe 2.4.1. - Berechnung einer Transistorschaltung mit Emitterwiderstand

Gegeben ist folgende Schaltung:

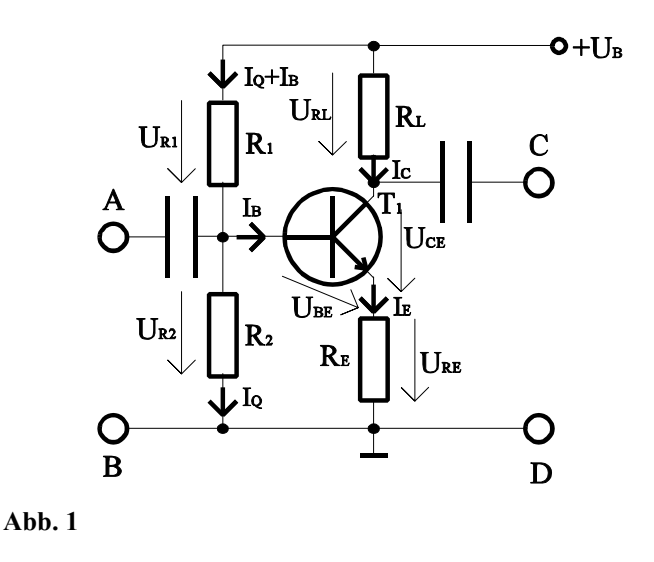

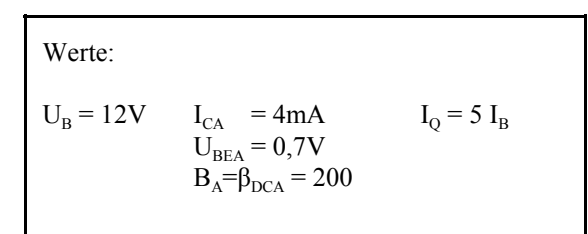

Übliche Werte:

 $U_{RE} \approx 0.1$  U<sub>B</sub> und  $U_{RE} \geq 1$ V  $U_{CEA} \approx (U_B - U_{RE})/2$  $I_{\text{o}} = (5..10) I_{\text{B}}$ 

Aufgabe: Berechnen Sie die Widerstände der Schaltung.

- 1. Berechnen Sie die Spannung  $U_{RE}$  und den Emitterwiderstand  $R_E$ .
- 2. Berechnen Sie die Kollektor-Emitterspannung U<sub>CEA</sub>.
- 3. Berechnen Sie die Spannung  $U_{RL}$  und den Lastwiderstand  $R_L$ .
- 4. Berechnen Sie den Basisstrom IB mittels der Stromverstärkung B<sub>A</sub>.
- 5. Berechnen Sie den Querstrom I<sub>O</sub>
- 6. Berechnen Sie die Widerstände  $R_1$  und  $R_2$
- 7. Bestimmen Sie die Werte der Widerstände aus der E48-Reihe (siehe Tabelle 1). Es sind die Werte zu nehmen die dem Normwert am nächsten sind.

Stellen Sie die Ergebnisse in einer Tabelle dar.

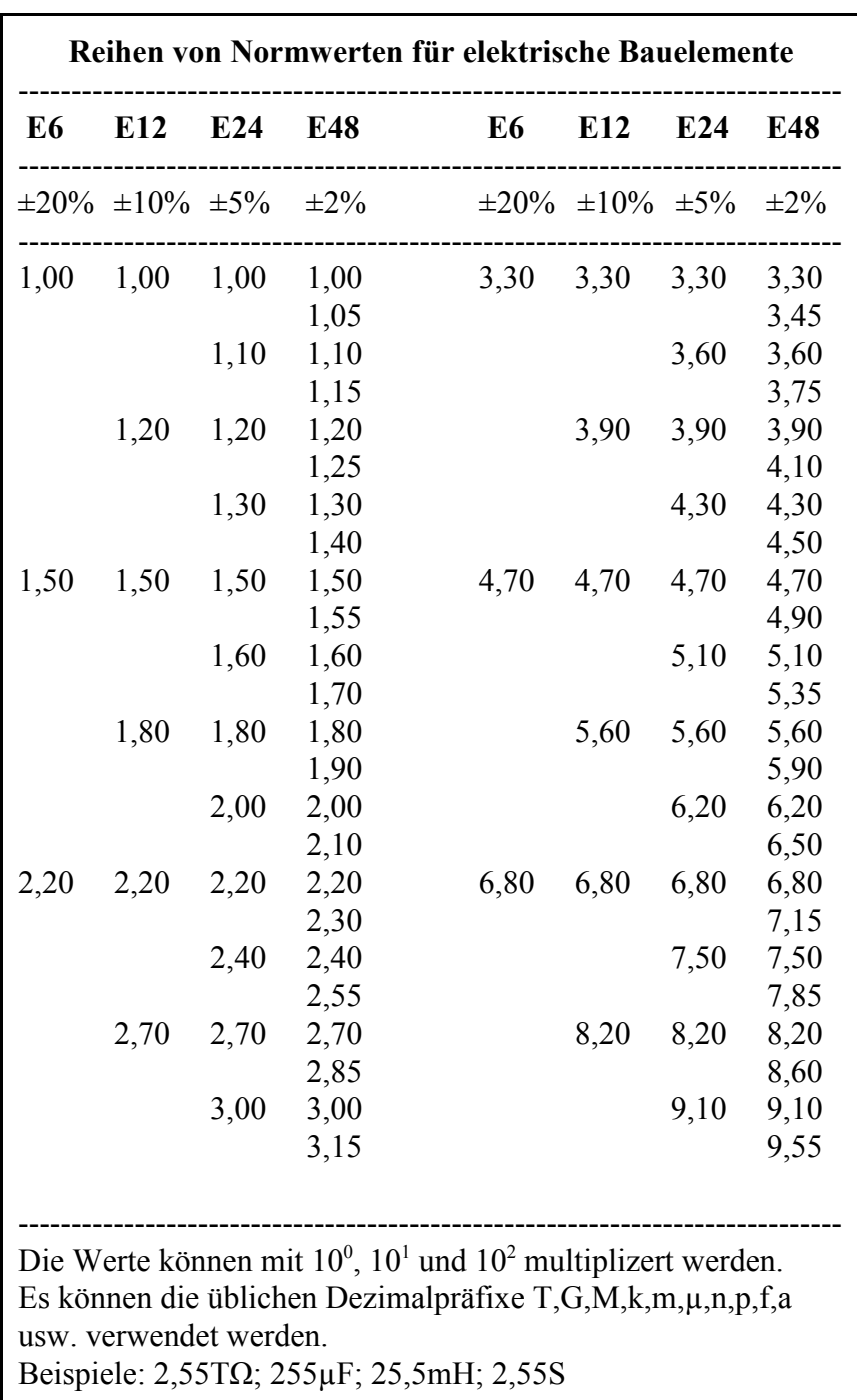

**Tabelle 1**

#### Aufgabe 2.4.2. - Berechnung einer Transistorinvertierschaltung

Gegeben ist folgende Schaltung:

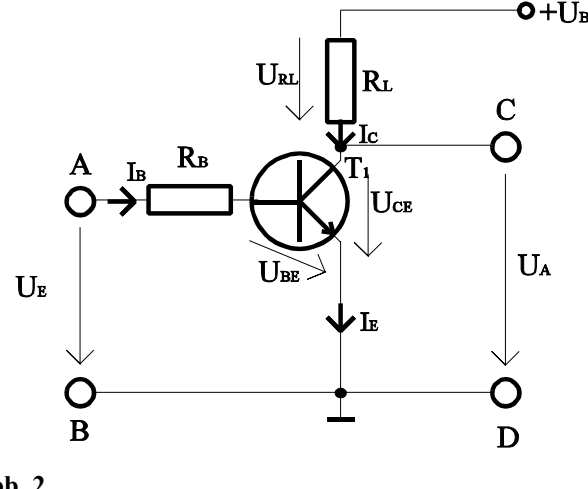

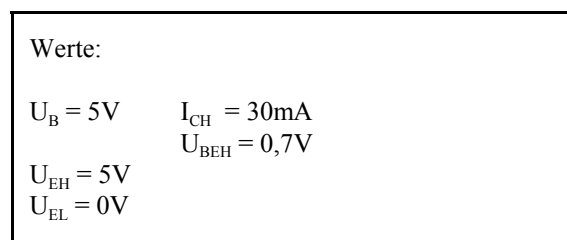

**Abb. 2**

Bei der Ansteuerung des Transistors mit der High-Eingangsspannung  $U_{EH}$  soll der Transistor voll leitend werden. Das heißt, die Kollektor-Emitterspannung hat bei dem vorgegebenen Kollektorstrom I<sub>CH</sub> das Minimum.

Bei der Ansteuerung mit der Low-Eingangsspannung U<sub>EL</sub> soll der Transistor nichtleitend werden. Das heißt, es fließt kein Basisstrom und durch den Kollektor fließt nur der Kollektorreststrom  $I_{C0}$ .

#### Aufgabe:

Berechnen Sie die Widerstände der Schaltung.

- 1. Bestimmen Sie für den maximal leitenden Transistor mit vorgegebenen  $I_{CH}$  die minimal mögliche Ausgangsspannung  $U_{AH}$ = $U_{CEH}$ .
- 2. Bestimmen Sie den minimal notwendigen Basisstrom I<sub>BH</sub> der zur Erreichung von U<sub>CEH</sub> und I<sub>CH</sub> benötigt wird.
- 3. Berechnen Sie die Stromverstärkung B<sub>H</sub> für diesen Fall. Dabei ist der Kollektorreststrom  $[I_c(I_B=0)]$  zu vernachlässigen.
- 4. Zeichnen Sie aus den Werten U<sub>CEH</sub>, I<sub>CH</sub> und U<sub>B</sub> die Widerstandsgerade und bestimmen Sie den Wert von R<sub>L</sub>.
- 5. Bestimmen Sie die Werte U<sub>CEL</sub> und I<sub>CL</sub> für den nichtleitenden Transistor. Dabei ist U<sub>CEL</sub>  $\neq$ U<sub>B</sub> und I<sub>CL</sub>  $\neq$ 0!
- 6. Bestimmen Sie unter Zuhilfenahme der Werte  $U_{EH}$ ,  $U_{BEH}$  und  $I_{BH}$  den Widerstand  $R_B$ .
- 7. Bestimmen Sie für U<sub>CEH</sub>, U<sub>CEL</sub>, und U<sub>CE1</sub>=U<sub>B</sub>/2 die durch den Transistor verbrauchte Verlustleistung P<sub>V</sub>=U<sub>CE</sub>xI<sub>C</sub>. Was kann man aus den Ergebnissen schlußfolgern.
- 8. Was passiert mit  $U_{CE}$  und  $I_{C}$  wenn man den Strom  $I_{B}$  über den Wert  $I_{BH}$  erhöht.
- 9. Bestimmen Sie die Werte der Widerstände aus der E24-Reihe (siehe Tabelle 1/Aufgabe 2.4.1.). Es sind die Werte zu nehmen der dem Normwert am nächsten sind.
- 10. Berechnen Sie die Stromverstärkung für U<sub>CE</sub>=5V und I<sub>B</sub>=140µA. Wie verhält sich die Stromverstärkung bei steigender Kollektor-Emitterspannung und warum (math. Betrachtung).

Stellen Sie die Ergebnisse in einer Tabelle dar.

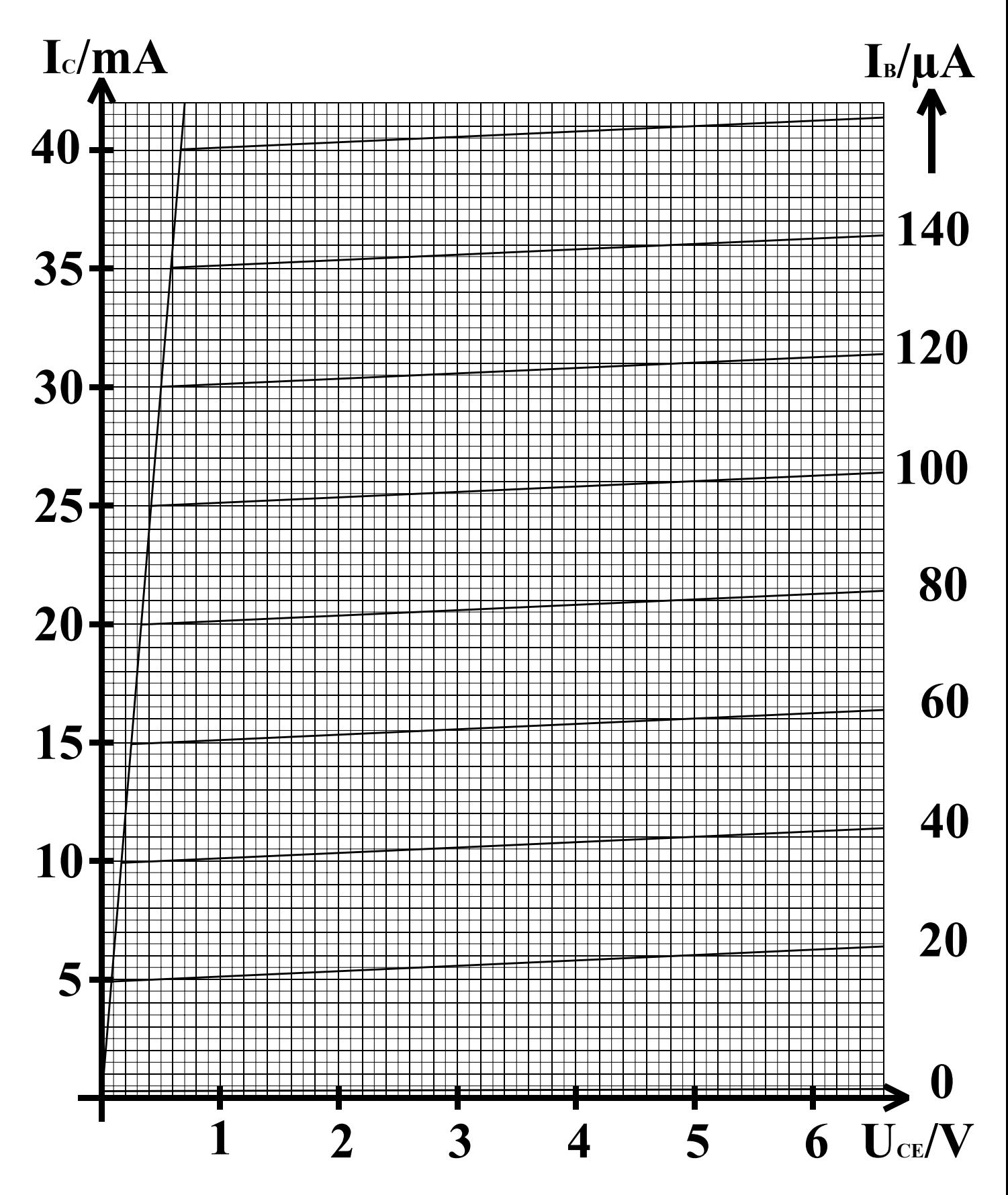

**Abb. 3**

#### Aufgabe 2.4.3. - Entwurf einer Volladdierschaltung unter Zuhilfenahme von XOR-Gattern

Aufgabe:

Entwerfen Sie einen Volladder für 1 Bit Datenbreite. Erlaubt sind AND-, OR, XOR- und NOT-Gatter. Die Summenbildung hat mittels XOR-Gattern zu erfolgen.

Eingänge:  $E_{0,1}$ ,  $E_{0,2}$  und  $U_{-1}$ <br>Ausgänge:  $S_0$ ,  $U_0$ Ausgänge:

- 1. Entwerfen Sie die Schaltung mit den oben genannten Gattern. Erlaubt sind hier maximal 2 Eingänge.
- 2. Zeichnen Sie die unter 1. entwickelte Schaltung so um, daß die XOR-Gatter durch AND-, OR- und NOT-Gatter ersetzt werden, wobei die einzelnen Terme des XOR-Gatters mit OR zusammengefaßt werden (disjunktive Normalform für XOR). Bestimmen Sie die logische Gleichung entsprechend der entwickelten Schaltung.
- 3. Bestimmen Sie die logische Gleichung entsprechend der kanonisch disjunktiven Normalform.
- 4. Entwerfen Sie die Schaltung streng entsprechend der kanonisch disjunktiven Normalform. Erlaubt sind AND, OR und NOT-Gatter.
- 5. Zeichnen Sie das Venn-Diagramm für die Summe  $S_0$  und den Übertag Ü<sub>0</sub>.

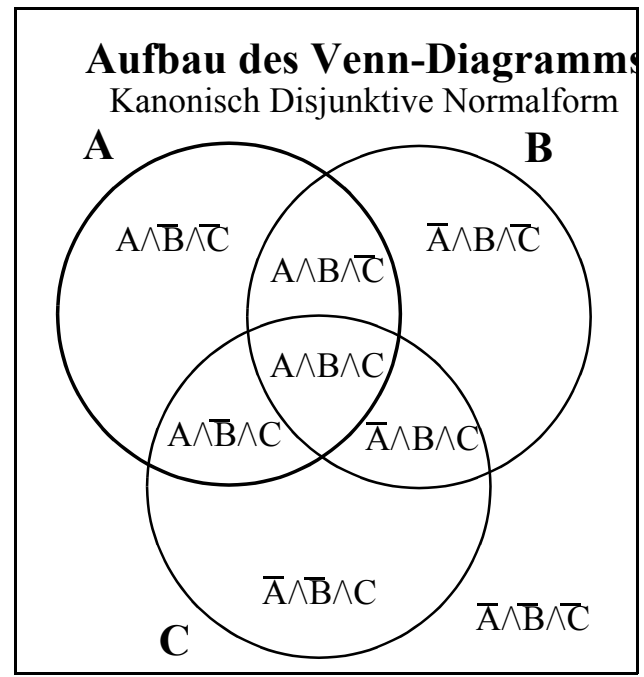

**Abb. 4**

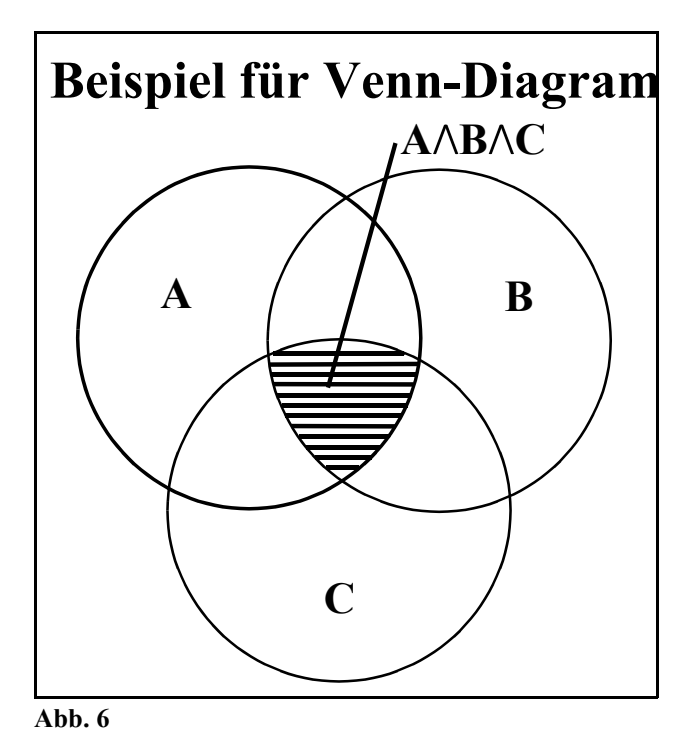

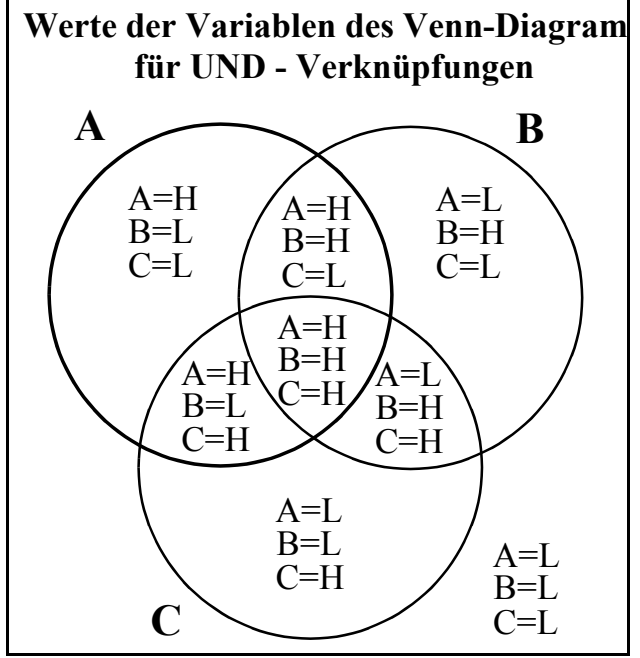

**Abb. 5**

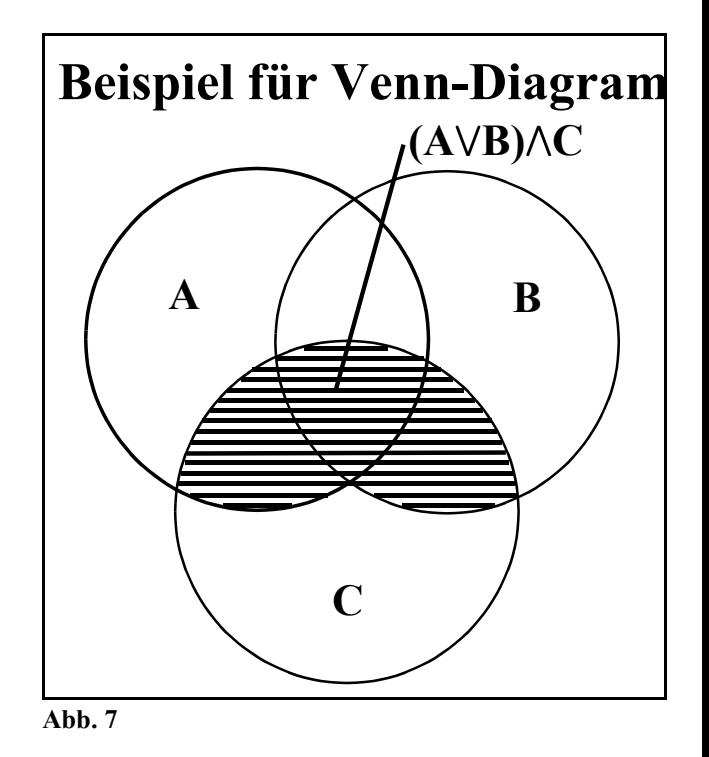